2024/04/26 11:52 1/1 FFMPEG

## **FFMPEG**

## and FFPLay

ffmpeg has many uses, and one area that is very useful for us is to be able to extract from either SPTS or MPTS transport stream (.ts) files to .mp4. There are a lot more players that can handle .mp4, and when testing UHD streams, most TVs will play .mp4 from a memory stick, not many will handle .ts (especially if it's MPTS).

## **Contents**

- FFMPEG TS to MP4
- .MOV to .MP4
- Interlaced to Progressive
- Rescale Video
- FFPlay
- FFProbe

From:

http://cameraangle.co.uk/ - WalkerWiki - wiki.alanwalker.uk

Permanent link:

http://cameraangle.co.uk/doku.php?id=ffmpeg

Last update: 2023/03/09 22:35

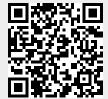